# **BAB II KAJIAN PUSTAKA**

#### **A. Media Pembelajaran**

1

### **1. Pengertian Media Pembelajaran**

Media berasal dari kata *medium* (Latin) yang berarti perantara atau pengantar. Media pembelajaran adalah alat yang dapat menyalurkan pesan, dapat merangsang fikiran, perasaan, dan kemauan peserta didik sehingga dapat mendorong terciptanya proses belajar pada diri peserta didik. Menurut Gagne media adalah berbagai jenis komponen dan lingkungan siswa yang dapat merangsangnya untuk belajar<sup>1</sup>.

Guru dalam proses belajar mengajar harus mampu menguasai alat bantu yang cocok untuk digunakan dalam proses belajar sehingga melalui penggunaan media pembelajaran tujuan pembelajaran pun dapat tercapai secara efektif dan efisien. Dengan kata lain, media pembelajaran merupakan segala sesuatu yang dapat digunakan untuk menyalurkan pesan dari guru kepada siswa sehingga dapat meningkatkan minat dan merangsang pikiran, perasaan, dan perhatian siswa sehingga proses pembelajaran dapat tercapai.

## **2. Fungsi dan Manfaat Media Pembelajaran**

#### **a.** Fungsi dan Manfaat Media Pembelajaran

Pada awalnya media hanya berfungsi sebagai alat bantu dalam kegiatan belajar mengajar, yakni berupa sarana yang dapat memberikan pengalaman visual kepada siswa dalam rangka mendorong motivasi belajar, memperjelas, mempermudah konsep yang kompleks dan abstrak menjadi sederhana, konkrit serta mudah dipahami. Dengan demikian media merupakan alat yang berfungsi untuk mempertinggi retensi (daya serap) anak terhadap materi pembelajaran.<sup>2</sup>

<sup>1</sup> Arief S Sadiman, dkk., *Media Pendidikan*, (Jakarta: PT Raja Grafindo Persada, 2008)

<sup>2</sup> M. Basyiruddin Usman, *Media Pembelajaran*, (Jakarta: ciputat pers, 2002) cet.1, hal.21

Menurut Kemp & Dayton, meskipun telah lama disadari bahwa banyak keuntungan penggunaan media pembelajaran, penerimaannya serta pengintegrasiannya ke dalam program-program pengajaran berjalan amat lambat. Mereka mengemukakan beberapa hasil penelitian yang menunjukkan dampak positif dari penggunaan media sebagai bagian integral pembelajaran di kelas atau sebagai cara utama pembelajaran langsung sebagai berikut:

- 1) Penyampaian pembelajaran menjadi lebih baku. Setiap siswa yang melihat atau mendengarkan penjelasan materi lewat media, akan menerima pesan yang sama.
- 2) Pembelajaran bisa lebih menarik. Media dapat diasosiasikan sebagai penarik perhatian dan membuat siswa tetap terjaga dan memperhatikan.
- 3) Pembelajaran menjadi lebih interaktif dengan diterapkannya teori belajar dan prinsip-prinsip psikologis yang diterima dalam halpartisipasi siswa, umpan balik dan penguatan.
- 4) Lama waktu pembelajaran yang diperlukan dapat dipersingkat melalui penggunaan media.
- 5) Pembelajaran dapat diberikan kapan dan di mana saja.
- 6) Sikap positif siswa terhadap apa yang mereka pelajari dan terhadap proses belajar dapat ditingkatkan.
- 7) Peran guru dapat berubah ke arah yang lebih positif; beban guru untuk penjelasan yang berulang-ulang mengenai isi pembelajaran dapat dikurangi bahkan dihilangkan.

Beberapa manfaat praktis dari penggunaan media pembelajaran dalam proses belajar mengajar adalah sebagai berikut: (1) Memperjelas penyajian pesan dan informasi sehingga dapat memperlancar dan meningkatkan proses dan hasil belajar, (2) Dapat meningkatkan dan mengarahkan perhatian siswa sehingga dapat menimbulkan motivasi belajar, interaksi yang lebih langsung antara siswa dan lingkungannya, dan

kemungkinan siswa untuk belajar sendiri-sendiri sesuai dengan kemampuan dan minatnya, (3) Media dapat mengatasi keterbatasan indera, ruang dan waktu, dan (4) Dapat memberikan kesamaan pengalaman kepada siswa tentang peristiwa-peristiwa di lingkungan mereka, serta memungkinkan terjadinya interaksi dengan guru, masyarakat dan lingkungannya.<sup>3</sup>

#### **3. Karakteristik Media**

Media pembelajaran mempunyai karakteristik yang perlu dipahami oleh pemakainya. Dalam memilih media, orang perlu memperhatikan tiga hal, yaitu: Kejelasan maksud dan tujuan pemelihian tersebut.

- a. Sifat dan ciri-ciri media yang akan dipilih.
- b. Adanya sejumlah media yang dapat dibandingkan karena pemilihan media pada dasarnya adalah proses pengambilan keputusan akan adanya alternatif-alternatif pemecahan yang dituntut oleh tujuan.

## **4. Klasifikasi dan Macam-Macam Media Pembelajaran**

Azhar Arsyad mengelompokkan media pembelajaran berdasarkan perkembangan teknologi menjadi empat kelas, antara lain:<sup>4</sup>

- a. Media hasil teknologi cetak.
- b. Media hasil teknologi audio visual.
- c. Media hasil teknologi yang berdasarkan komputer.
- d. Media hasil gabungan teknologi dan cetak.

Leshin, dkk dalam Azhar Arsyad menggolongkan media pembelajaran menjadi empat bagian yaitu:<sup>5</sup>

a. Media berbasis manusia (guru, instruktur, tutor, main peran, kegiatan kelas dll.).

- b. Media berbasis cetakan (buku, penuntun, buku kerja/latihan, dan lembaran lepas).
- c. Media berbasis visual (buku, charts, grafik, peta, figur/gambar, transparansi, film bingkai atau slide).

1

<sup>3</sup> Azhar Arsyad, Op.Cit., hal 25.

<sup>4</sup> Arsyad, Azhar.. *Media Pembelajaran.* (Jakarta: PT.RajaGrafindo Persada 2011) hal.29

<sup>5</sup> Ibid. hal.36

d. Media berbasis audio-visual (video, film, *slide* bersama *tape*, televisi).

e. Media berbasis komputer (pengajaran dengan bantuan komputer dan video interaktif).

Berdasarkan uraian di atas, maka pengembangan penelelitian ini berdasarkan perkembangan teknologi termasuk media teknologi berdasarkan komputer karena menggunakan pembelajaran berbantuan komputer dan termasuk golongan media berbasis komputer karena menggunakan komputer dalam pengajarannya.

## **B.** *Mobile Learning (M-Learning)*

## **1. Pengertian** *Mobile Learning*

*Mobile learning* adalah pembelajaran yang memanfaatkan teknologi dan perangkat mobile. Dalam hal ini, perangkat tersebut dapat berupa PDA, telepon seluler, laptop, tablet PC, dan sebagainya. Dengan *mobile learning*, pengguna dapat mengakses konten pembelajaran di mana saja dan kapan saja, tanpa harus mengunjungi suatu tempat tertentu pada waktu tertentu. Jadi, pengguna dapat mengakses konten pendidikan tanpa terikat ruang dan waktu. *Mobile learning* didefinisikan oleh Clark Quinn sebagai:<sup>6</sup>

*"The intersection of mobile computing and e-learning: accessible resources wherever you are, strong search capabilities, rich interaction, powerful support for effective learning, and performance-based assessment. E-Learning independent of location in time or space."*

Merujuk dari definisi tersebut maka, "*Mobile learning* adalah model pembelajaran yang memanfaatkan teknologi informasi dan komunikasi. Pada konsep pembelajaran tersebut *mobile learning* membawa manfaat ketersediaan materi ajar yang dapat diakses setiap saat dan visualisasi materi yang menarik. Hal penting yang perlu diperhatikan bahwa tidak setiap materi pengajaran cocok memanfaatkan *mobile learning*.

1

<sup>6</sup> Quinn, C. *Mlearning, Mobile Wireless in Your Pocket Learning. 2000[Online].* Tersedia: http://www.linezine.com/2.1/feature/cqmmwiyp.htm diakses pada 5 maret 2015

Ally mendefinisikan *mobile learning* merupakan penyampaian bahan pembelajaran elektronik pada alat komputasi mobile agar dapat diakses darimana saja dan kapan saja. Pada umumnya, perangkat *mobile* berupa telepon seluler digital dan PDA. Namun, secara lebih umum dapat didefinisikan sebagai perangkat apapun yang berukuran cukup kecil, dapat bekerja sendiri, dapat dibawa setiap waktu dalam kehidupan sehari-hari, dan yang dapat digunakan untuk beberapa bentuk pembelajaran. Perangkat kecil ini dapat dilihat sebagai alat untuk mengakses konten, baik disimpan secara *local* pada *device* maupun dapat dijangkau melalui interkoneksi. Perangkat ini juga dapat menjadi alat untuk berinteraksi dengan orang lain, baik melalui suara, maupun saling bertukar pesan tertulis, gambar diam dan gambar bergerak. $<sup>7</sup>$ </sup>

#### **2. Karakteristik** *Mobile Learning*

1

Menurut soekartawi Karakteristik dan perangkat yang diperlukan oleh *mobile learning* antara lain adalah <sup>8</sup>

- a. Memanfaatkan jasa teknologi elektronik; antara pendidik dan peserta didik, antar peserta didik sendiri, atau antar pendidik-pendidik, dapat berkomunikasi dengan relatif mudah dengan tanpa dibatasi oleh hal-hal yang protokoler.
- b. Memanfaatkan keunggulan komputer (media digital dan *computer network*);
- c. Menggunakan bahan ajar yang bersifat mandiri (*self learning materials*) disimpan di ponsel atau komputer sehingga dapat diakses oleh pendidik dan peserta didik kapan saja dan di mana saja bila yang bersangkutan memerlukannya; dan
- d. Memanfaatkan jadwal pembelajaran, kurikulum, hasil kemajuan belajar dan hal-hal yang berkaitan dengan

<sup>7</sup> Ally, Mohamed. *Mobile Learning Transforming the Delivery of Education and Training*. (Atabasca University: AU Press.

<sup>8</sup> Soekartawi. (2010). *Prinsip Dasar e-Learning dan Aplikasinya di Indonesia*. [Online]. Tersedia: http://www.klik-m.com/artikel/107-prinsip-dasar-elearning-dan-aplikasinya [2 April 2015].

administrasi pendidikan yang dapat dilihat setiap saat di ponsel atau komputer.

## *3.* **Klasifikasi** *Mobile Learning*

*Mobile learning* dapat dikelompokkan dalam beberapa klasifikasi berdasarkan indikator-indikator sebagai berikut : 9

- a. Jenis *mobile device* yang didukung: *notebook*, *Tablet* PC, PDA, *smartphone*, atau telepon seluler.
- b. Jenis komunikasi nirkabel yang digunakan untuk mengakses bahan pembelajaran dan informasi administratif: GPRS, GSM, IEEE 802.11, *Bluetooth*, IrDA. Dukungan edukasi secara sinkron dan/atau asinkron, apakah pengguna dapat berkomunikasi secara sinkron (chat, komunikasi suara) atau asinkron (*e-mail*, SMS) dengan pengajar.
- c. Dukungan terhadap standar *e-learning*.
- d. Ketersediaan terhadap koneksi internet yang permanen antara sistem *mobile learning* dengan pengguna. Lokasi pengguna.
- e. Akses ke materi pembelajaran dan/atau layanan administratif.

Klasifikasi *mobile learning* menurut Georgiev dapat dilihat pada gambar berikut :

1

<sup>9</sup> Georgiev, T., et al. "*M-Learning - A New Stage of E-Learning" International Conference on Computer Systems and Technologies - CompSysTech.* 2004.. [Online]. Tersedia: http://ecet.ecs.ru.acad.bg/cst04/Docs/sIV/428.pdf

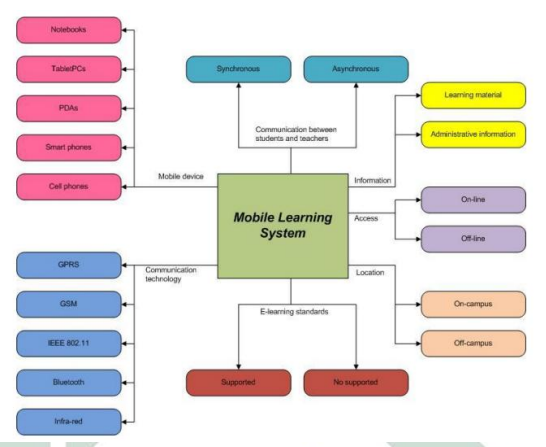

**Gambar 2.1. Klasifikasi** *Mobile Learning*

## **4. Konten** *Mobile Learning*

Konten pembelajaran dalam *mobile learning* memiliki jenis bermacam-macam. Konten sangat terkait dengan kemampuan *device* untuk menampilkan atau menjalankannya. Keragaman jenis konten ini mengharuskan pengembang untuk membuat konten-konten yang tepat dan sesuai dengan karakteristik maupun pengguna.

### a. Teks

Kebanyakan *device* saat ini telah mendukung penggunaan teks. Hampir semua telepon seluler yang beredar saat ini telah mendukung penggunaan SMS (*Short Message Service*). Kebutuhan memori yang relatif kecil memuat konten berbasis teks lebih mudah diimplementasikan. Namun, keterbatasan jumlah karakter yang dapat ditampilkan harus menjadi pertimbangan dalam menampilkan konten pembelajaran sehingga perlu strategi khusus agar konten pembelajaran dapat disampaikan secara tepat dan efektif meskipun dengan keterbatasan ini. Salah satu contoh aplikasi pembelajaran berbasis teks/SMS adalah *Study* TXT yang dikembangkan di salah satu Universitas di Selandia baru.

b. Gambar

Perangkat bergerak yang ada sekarang telah banyak mendukung pemakaian gambar. Kualitas gambar yang dapat ditampilkan dapat beragam dari tipe monokrom sampai gambar berwarna berkualitas tinggi tergantung kemampuan *device*. File gambar yang didukung oleh *device* umumnya bertipe PNG, GIF, JPG. Penggunaan gambar sebagai konten pembelajaran biasanya digabungkan dengan konten lain, misalnya teks.

c. Audio

Banyak perangkat bergerak saat ini telah mendukung penggunaan audio. Beberapa tipe file yang biasanya digunakan di lingkungan *mobile device* antara lain RM, MP3, AMR dan lain-lain. Oleh karena file audio biasanya memiliki ukuran yang cukup besar, menyebabkan file audio tersebut harus 12 diolah terlebih dahulu sehingga dapat digunakan di lingkungan *mobile device* yang memiliki kapasitas memori yang relatif kecil.

d. Video

Meski dalam kualitas dan ukuran yang terbatas, beberapa tipe *mobile device* telah mampu memainkan file video. Format file yang didukung oleh *mobile device* antara lain adalah 3GP, MPEG, MP4, dan lainlain. Sama seperti file audio, kebanyakan file video memiliki ukuran yang cukup besar sehingga harus dikonversi dan disesuaikan dengan keterbatasan *device*.

e. Aplikasi Perangkat Lunak

Konten yang cukup menarik adalah aplikasi perangkat lunak yang dipasang pada *device.* Perangkat lunak dapat dikostumisasi sesuai kebutuhan sehingga akan lebih mudah dan intuitif untuk digunakan. Aplikasi perangkat lunak ini juga mampu menggabungkan konten-konten lain seperti teks, audio dan video sehingga menjadi lebih interaktif. Jenis aplikasi yang saat ini banyak digunakan antara lain aplikasi berbasis WAP/WML, aplikasi *Java*, aplikasi *Symbian*, dan lainlain. *Mobile learning* akan cukup tepat jika diterapkan di

lingkungan dimana *computer aided learning* tidak tersedia. Hal ini dikarenakan pengguna yang telah terbiasa dengan penggunaan komputer sebagai media belajarnya lebih suka tetap memakai komputer, sedangkan mereka yang tidak familiar dengan komputer merasa penggunaan *mobile device* lebih atraktif dan lebih dapat diterima.

Atas dasar definisi tersebut maka *mobile learning* merupakan model pembelajaran yang memanfaatkan teknologi informasi dan komunikasi. Pada konsep pembelajaran tersebut. *Mobile learning* membawa manfaat ketersediaan materi ajar yang dapat di akses setiap saat dan visualisasi materi yang menarik. Istilah *M-Learning* atau *Mobile Learning* merujuk pada penggunaan perangkat genggam seperti PDA, ponsel, laptop dan perangkat teknologi informasi yang akan banyak digunakan dalam belajar mengajar, dalam hal ini kita fokuskan pada perangkat *handphone* (telepon genggam). Tujuan dari pengembangan *mobile learning* sendiri adalah proses belajar sepanjang waktu (*long life learning*), siswa/mahasiswa dapat lebih aktif dalam proses pembelajaran, menghemat waktu karena apabila diterapkan dalam proses belajar maka mahasiswa tidak perlu harus hadir di kelas hanya untuk mengumpulkan tugas, cukup tugas tersebut dikirim melalui aplikasi pada mobile phone yang secara tidak langsung akan meningkatkan kualitas proses belajar itu sendiri.

## **C. Sistem Operasi Android**

#### **1. Pengertian Android**

Menurut Wei-Meng Lee, Android adalah *mobile operating system* yang dimodifikasi berdasarkan versi *Linux*. Aslinya *Android* didevelop oleh nama yang sama yaitu *Android, Inc*. Pada 2005 bagian dari strategi untuk memasukkannya pada *mobile space* adalah *Google* membeli *Android* dan mengambil alih pengembangannya. Android telah mengalami beberapa kali pembaruan yang ditunjukkan pada Tabel 2.1 berikut :

| <b>Android</b><br>Version | <b>Release Date</b>                   | <b>Code Name</b>                |
|---------------------------|---------------------------------------|---------------------------------|
| 1.1                       | 9 February 2009                       | Android                         |
| 1.5                       | 30 April 2009                         | Cupcake                         |
| 1.6                       | 15 September 2009                     | Donut                           |
| 2.0/2.1                   | 26 Oktober 2009                       | Éclair                          |
| 2.2                       | 20 May 2010                           | Froyo                           |
| 2.3                       | 6 December 2010                       | Gingerbread                     |
| 3.0                       | Unconfirmed at the<br>time<br>writing | Honeycomb                       |
| 4.0                       | Oktober 2011                          | <i>Ice</i><br>Cream<br>Sandwich |
| 4.1                       | Juli 2011                             | Jelly Bean                      |
| 4.2                       | November 2012                         | <b>Jelly Bean</b>               |
| 4.3                       | <b>Juli 2013</b>                      | <b>Jelly Bean</b>               |
| 4.4                       | Oktober 2013                          | Kit Kat                         |
| 5.0                       | November 2014                         | Lolipop                         |
| 6.0                       | 2015                                  | <b>Marshmallow</b>              |
| 7.0                       | 2016                                  | <b>Nougat</b>                   |

**Tabel 2.1 Beberapa Versi Android**

## **2. Fitur-fitur Android**

Android adalah sistem operasi gratis dan bisa *dicostumize* dengan mengkonfigurasikan *hardware* dan *software*. Menurut Lee Android memiliki beberapa fitur di bawah ini: .

- a. *Storage,* menggunakan SQLite, *relational database*
- b. *Connectivity*, *supports* GSM/EDGE, IDEN, CDMA, EV-DO, UMTS, *Bluetooth*, WiFi, LTE, dan WiMax.
- c. *Messaging, supports SMS* dan MMS.
- d. *Web browser*, didasarkan pada *open-source* WebKit bersama dengan *Chrome's V8 JavaScript engine*.
- e. *Media support*, termasuk H.263, H.264, MPEG-4 SP, AMR, AMR-WB, AAC, HE-AAC, MIDI, Ogg Vorbis, WAV, JPEG, PNG, GIF, dan BMP.
- f. *Hardware* support, akselarasi sensor, kamera, digital kompas, *proximity sensor*, dan GPS.
- *g. Multi-touch*
- *h. Multi-tasking*
- *i. Flash support*
- j. *Tathering, support sharing* koneksi internet.

#### **3. Arsitektur Android**

Penggambaran sebuah arsitektur dari sistem operasi Android, jika dilihat secara garis besar adalah sebagai berikut :<sup>10</sup>

*1. Applications* dan *Widgets* 

Layer yang berhubungan dengan aplikasi yang ada, dimana aplikasi tersebut diunduh, dipasang, serta dijalankan. Sebagai contoh adalah aplikasi SMS (*Short Message Service*), kalender, galeri foto, *email*, kontak, *browser* dan lain sebagainya.

*2. Applications Frameworks* 

Layer dimana para pembuat aplikasi melakukan pengembangan atau pembuatan aplikasi yang akan dijalankan di sistem operasi *Android*, karena pada layer inilah aplikasi dapat dirancang dan dibuat. Adapun komponen dalam *layer aplications frameworks* adalah sebagai berikut:

- *a. Views*
- *b. Content provider*
- *c. Resources manager*
- *d. Notification manager*
- *e. Activity manager*
- *3. Libraries*

*Layer* yang menyediakan berbagai fitur – fitur dalam sistem operasi Android berada, biasanya pembuat aplikasi mengakses *libraries* untuk menjalankan aplikasinya.

*4. Android Run Times* 

 $\overline{a}$  $10$  Ibid

digilib.uinsby.ac.id digilib.uinsby.ac.id digilib.uinsby.ac.id digilib.uinsby.ac.id digilib.uinsby.ac.id

Layer yang membuat aplikasi Android dapat dijalankan dimana dalam prosesnya menggunakan implementasi *linux*.

*5. Linux Kernel* 

Layer dimana inti *operating system* dari *Android* itu berada yang berisi file – file sistem yang mengatur sistem *processing, memory, resources, drivers* dan sistem operasi *Android* lainnya. Adapun gambaran arsitektur Android adalah sebagai berikut

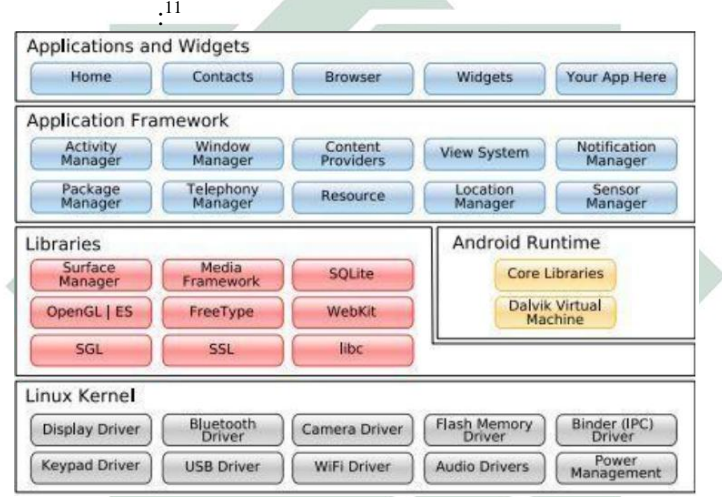

**Gambar 2.2**

**Gambar Arsitektur Pada Sistem Operasi Android**

## *D. iSpring*

## **1. Pengertian**

*iSpring* adalah *software* pembelajaran yang terintegrasi (*add ins*) dengan perangkat lunak *Microsoft Power Point*. *ISpring Presenter* merupakan salah satu tool yang mengubah file presentasi yang kompatibel dengan *Power Point* menjadi bentuk flash dan bentuk SCORM / AICC, yaitu bentuk yang biasa digunakan dalam pembelajaran dengan *e-learning*

1  $11$  Ibid

LMS (*Learning management System*). Perangkat lunak *Ispring* tersedia dalam versi *free* (gratis) dan berbayar. Dengan *iSpring* bahan ajar dapat disajikan secara interaktif dan menarik. Selain itu evaluasi pembelajaran dapat disajikan dalam aneka bentuk. Misalnya *True/False*, *Multiple Choice, Multiple Response, Type in, Matching, Sequence, Numeric, Fill in the Blank, Multiple Choice Text dan Word Bank*. ispring secara mudah dapat diintegrasikan dalam *Microsoft power point* sehingga penggunaannya tidak membutuhkan keahlian yang rumit.

*iSpring* memiliki banyak jenis, yaitu:

- 1. *iSpring Pro* untuk mengubah *PowerPoint* menjadi *Flash*
- *2. iSpring Presenter*
- *3. iSpring Online*
- *4. iSpring QuizMaker*
- *5. Active Swf*
- 6. *iSpring SDK*

#### **2. Fungsi**

Aplikasi *iSpring* fungsinya adalah untuk memasukkan interaktivitas tambahan dalam *Microsoft Powerpoint* dan mengekspor *power point* ke beberapa format tertentu (disarankan menggunakan Powerpoint 2007 ke atas). Untuk versi yang terbaru, sudah dapat dlakukan eksport untuk *mobile* dalam format *HTML5*. Interaktivitas tersebut dapat berupa animasi *Flash* (.swf), kuis, video khususnya .flv dan dari Youtube, dan sebagainya. Perangkat lunak *ispring* tersedia dalam versi *free* (gratis) dan *pro* (berbayar). *ispring* secara mudah dapat diintegrasikan dalam *Microsoft Power Point* sehingga kita tidak membutuhkan keahlian khusus. Beberapa fitur *Ispring* adalah:

- a. *iSpring* bekerja sebagai *add*-*ins Powerpoint*, untuk menjadikan file *Power point* lebih menarik dan interaktif berbasis *Flash* dan dapat dibuka di hampir setiap komputer dan *platform*.
- b. Dikembangkan untuk mendukung *e-learning. iSpring* dapat menyisipkan berbagai bentuk media, sehingga media pembelajaran yang dihasilkan akan lebih menarik, diantaranya adalah dapat merekam dan sinkronisasi video presenter, menambahkan *Flash* dan

video *YouTube*, mengimpor atau merekam audio, menambahkan informasi pembuat presentasi dan logo perusahaan, serta membuat navigasi dan desain yang unik (*pro*).

- c. Mudah didistribusikan dalam format *flash*, yang dapat digunakan dimanapun dan dioptimalkan untuk *web*.
- d. Membuat kuis dengan berbagai jenis pertanyaan/soal yaitu: *True/False, Multiple Choice, Multiple response, Type In, Matching, Sequence, numeric, Fill in the Blank, Multiple Choice Text (pro).<sup>12</sup>*

## **3. Langkah-langkah Penginstalan**

- a. Download dan *install iSpring* versi *free* dari link berikut. [http://www.ispringsolution.com/ispring](http://www.ispringsolution.com/ispring- free/download.html)[free/download.html.](http://www.ispringsolution.com/ispring- free/download.html) Kita dipersilahkan untuk memilih sesuai OS kita yakni ada 32 bit dan 64 bit.
- b. Setelah download selesai, buka aplikasi *iSpring*. Jika muncul tampilan seperti berikut, klik *Next* untuk melanjutkan instalasi.

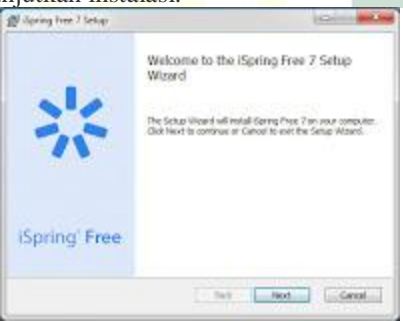

**Gambar 2.3 Instalasi** *iSpring*

c. Pada tampilan selanjutnya, beri centang pada checkbox yang bertuliskan "*I accept the terms in the* 

<sup>1</sup> <sup>12</sup> [http://asepkusdian72.blogspot.co.id/2016/03/pengenalan-dan-cara-menginstal](http://asepkusdian72.blogspot.co.id/2016/03/pengenalan-dan-cara-menginstal-ispring.html)[ispring.html](http://asepkusdian72.blogspot.co.id/2016/03/pengenalan-dan-cara-menginstal-ispring.html) diakses 2 januari 2017.

*License Agreement*", lalu klik *Next* untuk menuju langkah selanjutnya.

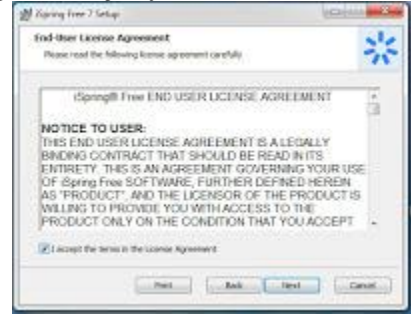

**Gambar 2.4 Instalasi** *iSpring*

d. Selanjutnya, kita akan diminta untuk menentukan direktori/folder untuk peletakan instalasi *iSpring*. Secara default, sistem operasi kita akan memilihkan di *Program Files*. Biarkan saja tetap kecuali kita ingin merubahnya. Langsung saja klik *Next* ya.

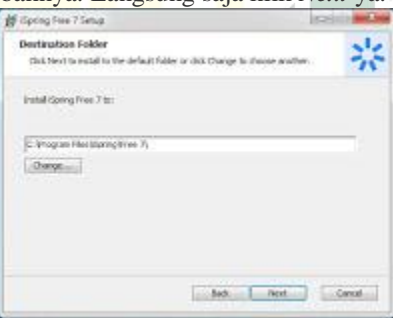

**Gambar 2.5 Instalasi** *iSpring*

e. Pada tampilan selanjutnya, kita akan bertemu tombol *Install* untuk memulai instalasi. Jika kita menggunakan *Windows* yang memiliki *User Account Control* (UAC) yang masih aktif, klik *Yes* jika ada konfirmasi setelah tombol *Install* diklik. Tunggu sampai proses instalasi selesai.

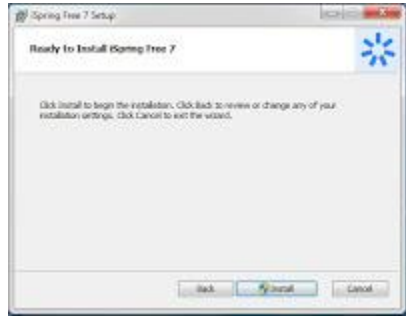

**Gambar 2.6 Instalasi** *iSpring*

f. Setelah selesai, maka akan muncul tampilan seperti gambar di bawah ini. Berikan centang pada *checkbox* yang bertuliskan "*Launch iSpring Free* 7″ untuk langsung mengaktifkan aplikasi *iSpring* yang sudah kita instal.

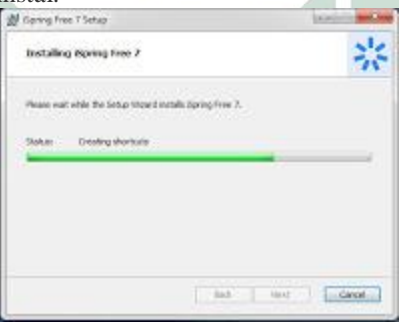

**Gambar 2.7 Instalasi** *iSpring*

g. Nah,setelah itu kita akan diberikan tampilan awal dari aplikasi *iSpring* dimana aplikasi ini terintegrasi layaknya plugin pada *Microsoft Powerpoint*. Untuk memulainya, klik tombol *Launch Powerpoint.*

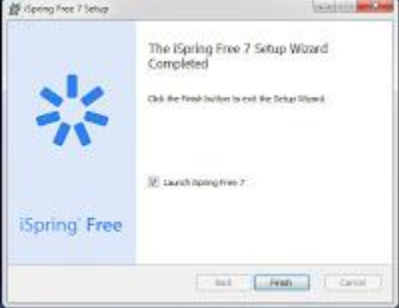

**Gambar 2.8 Instalasi** *iSpring*

- h. Di sini kita menggunakan *Microsoft Power point 2007*, tetapi pada dasarnya tampilannya akan serupa untuk *Power point* versi di atasnya baik *Powerpoint* 2010 maupun *Power point* 2013.
- i. Setelah Powerpoint terbuka, akan terdapat tab baru pada ribbon menu *Power point* yang bertuliskan *iSpring Free 7*, di dalamnya akan terdapat beberapa tombol yang bisa kita gunakan. Perhatikan gambar

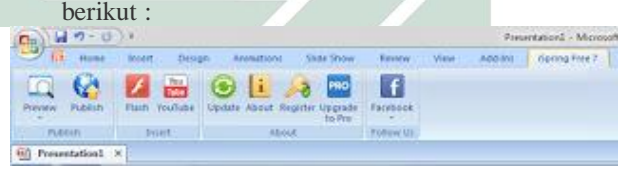

**Gambar 2.9 Tombol** *button* **dalam menu** *iSpring*

j. Jika kita perhatikan, untuk versi *free* hanya akan ada beberapa tombol seperti gambar di atas. Namun, jika kita membeli versi *pro*, akan ada lebih banyak tombol yang bisa kita gunakan. Berikut perbandingan dengan versi *pro:*

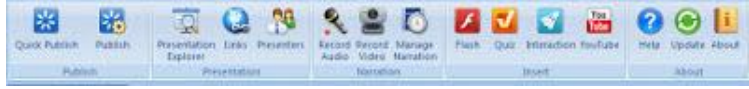

**Gambar 2.10**

#### **Tombol button dalam menu** *ispringPro*

k. Walaupun versi *free*, kita sudah diberikan fasilitas untuk *eksport Powerpoint* baik untuk *mobile* maupun *desktop*, *import file Flash* (.swf), dan import video dari *Youtube*.

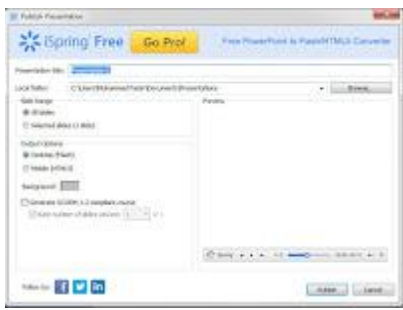

**Gambar 2.11 Pengeksportan file PPT**

## *E. Intel XDK*

*Intel XDK* adalah perangkat bagi para pengembang untuk mengembangkan aplikasi *HTML5 hybrid* untuk berbagai perangkat *mobile* dan aplikasi *HTML5* lainnya seperti ekstensi *Google Chrome*, aplikasi *Facebook*, atau sebuah *website mobile*. *Intel XDK* dapat diinstal di sistem operasi *Windows, OS X*, dan *Linux*.Pada *Intel XDK* terdapat perangkat untuk melakukan *coding, debugging, testing*, dan *build* aplikasi yang telah kita kembangkan menjadi aplikasi web dan aplikasi *HTML5 hybrid* untuk berbagai *platform mobile* diantaranya

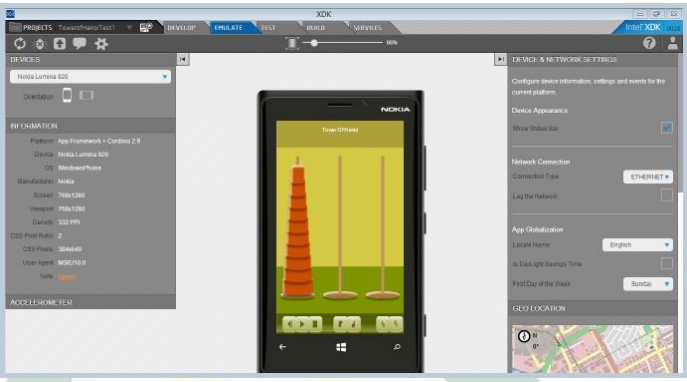

**Gambar 2.12 . Tampilan Intel XDK**

## **F. Teori Kelayakan Pengembangan Perangkat Pembelajaran**

Nieven menyatakan bahwa kelayakan pengembangan perangkat pembelajaran dapat ditentukan berdasarkan validitas/keshahihan (*validity)*, kepraktisan (*practicallity),* keefektifan (*effectiveness)*. <sup>13</sup> Penjelasan ketiga aspek tersebut adalah sebagai berikut :

1. Validitas perangkat pembelajaran

1

Kriteria validitas suatu produk ditinjau berdasarkan dua hal yaitu relevansi/validitas isi (*content validity*) dan konsistensi/validitas konstruksi (*construct validity*).<sup>14</sup> Validitas isi menunjukkan bahwa perangkat pembelajaran yang dikembangkan didasarkan atas rasional teoritik. Hal ini berarti dalam pengembangannya didasarkan atas teoriteori yang digunakan sebagai pedoman dalam merumuskan dan menyusun perangkat pembelajaran.

Sementara validitas konstruksi ditentukan melalui hubungan antar komponen yang konsisten, artinya setiap

<sup>13</sup> Tjeerd Plomp, *Educational Design Research: an Introduction,* (Netherlands: Netherlands Institute for Curriculum Development, 2007), hal. 26  $14$  Ibid, hal.  $26$ 

perangkat pembelajaran terkait secara konsisten antara satu dengan yang lain. Pada penelitian ini, validitas konstruksi ditentukan dari hasil penelitian perangkat pembelajaran melalui pengisian lembar validasi yang dilakukan oleh para validator. Validitas konstruksi dapat dipenuhi bila hasil penilaian dari validator terhadap perangkat pembelajaran yang dikembangkan terkategori valid atau sangat valid.

#### 2. Kepraktisan perangkat pembelajaran \

Kriteria kepraktisan suatu produk dilihat berdasarkan hasil pertimbangan dan penilaian para pakar yang menyatakan bahwa produk dapat diterapkan dengan mudah.<sup>15</sup> Pada penelitian ini, perangkat pembelajaran yang dikembangkan dikatakan memenuhi ketetapan kelayakan praktis jika perangkat pembelajaran yang secara umum dapat digunakan di lapangan dengan sedikit revisi atau tanpa revisi menurut penilaian para ahli yang menjadi validator, serta didukung hasil pengamatan pelaksanaan pembelajaran oleh pengamat terkategori praktis atau sangat praktis.

### 3. Keefektifan perangkat pembelajaran

Perangkat pembelajaran itu dikatakan baik apabila hasil uji coba perangkat dilapangan menyebabkan pembelajaran itu efektif. Oleh karena itu, perangkat pembelajaran perlu ditinjau efektivitas pembelajaran dalam pelaksanaan uji coba dilapangan. Menurut Nieveen, keefektifan suatu produk diketahui dari tercapainya tujuan yang ditetapkan setelah menerapkan produk tersebut.<sup>16</sup> Dalam penelitian ini, perangkat pembelajaran matematika dikatakan efektif jika pembelajaran dengan menggunakan perangkat yang dikembangkan mencapai indikator-indikator efektifitas pembelajaran. Adapun indikator-indikator efektifitas pembelajaran dalam penelitian ini adalah hasil belajar dan respon siswa terhadap pembelajaran. Masingmasing indikator tersebut diulas lebih detail sebagai berikut:

1

 $15$  Ibid, hal. 26

 $16$  Ibid, hal. 26

a. Hasil Belajar

Hasil belajar merupakan bagian terpenting dalam pembelajaran. Nana Sudjana mendefinisikan hasil belajar siswa pada hakikatnya adalah perubahan tingkah laku sebagai hasil belajar dalam pengertian yang lebih luas mencakup bidang kognitif, afektif, dan psikomotorik.<sup>17</sup> Dimyati dan Mudjiono juga menyebutkan hasil belajar merupakan hasil dari suatu interaksi tindak belajar dan tindak mengajar.<sup>18</sup>

Berdasarkan pengertian hasil belajar di atas, disimpulkan bahwa hasil belajar adalah kemampuankemampuan yang dimiliki siswa setelah menerima pengalaman belajarnya. Penilaian hasil belajar yang digunakan dalam penelitian ini adalah penilaian acuan patokan dimana siswa harus mencapai standar ketuntasan minimal. Siswa dikatakan tuntas apabila hasil belajar siswa telah mencapai skor tertentu yang telah ditetapkan sebelumnya dan siswa tersebut dapat dikatakan telah mencapai kompetensi yang telah ditetapkan.

b. Respon Siswa

1

Menurut Hamalik, respon merupakan gerakangerakan yang terkoordinasi oleh persepsi seseorang terhadap peristiwa-peristiwa luar dalam lingkungan sekitar.<sup>19</sup> Sedangkan menurut Bimo, cara untuk mengetahui respon seseorang terhadap sesuatu adalah dengan menggunakan angket, karena angket berisi pertanyaan-pertanyaan yang harus dijawab oleh responden untuk mengetahui fakta-fakta atau opiniopini.<sup>20</sup>

Sehingga dalam penelitian ini, respon siswa yang akan dideskripsikan yaitu respon siswa terhadap media pembelajaran berbasis android sebagai media pembelajaran matematika.

<sup>17</sup> Nana Sudjana, *Penilaian Hasil Proses Belajar Mengajar*, (Bandung: Remaja Rosdakarya, 2009), 3

<sup>18</sup> Dimyati dan Mudjiono, *Belajar dan Pembelajaran*, (Jakarta: Rineka Cipta, 2006), 3-4

<sup>19</sup> Oemar Hamalik, *Perencanaan Pengajaran Berdasarkan Pendekatan Sistem*, (Bandung: Bumi Aksara,2001), 73

<sup>20</sup> Bimo Walgito, *Bimbingan dan Penyuluhan di Sekolah*, (Yogyakarta : UGM, 1986), 65

## **G. Materi**

## **1. Pengertian lingkaran**

Lingkaran adalah himpunan titik-titik yang berjarak sama terhadap satu titik tetap yang dinamakan titik pusat lingkaran.

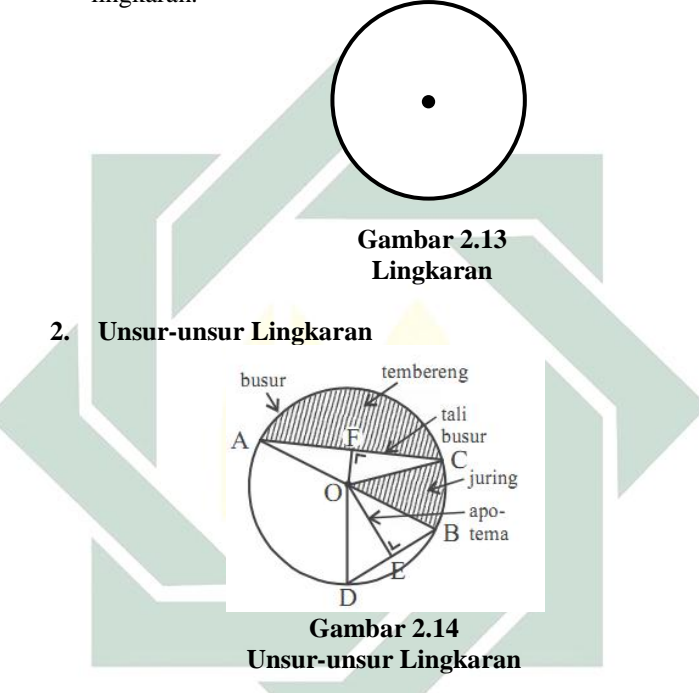

Keterangan :

- a. Titik pusat Lingkaran yaitu Titik O.
- b. Jari-jari (r) yaitu garis yang menghubungkan titik pusat lingkaran dan titik pada keliling lingkaran.

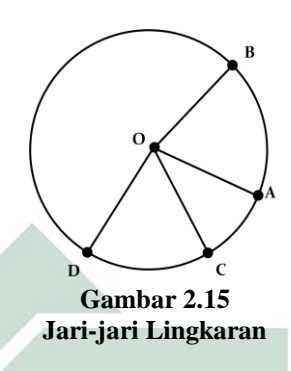

OA , OB , OC , dan OD merupakan jari-jari lingkaran

c. Diameter yaitu garis tengah atau garais yang menghubungkan dua titik pada keliling lingkaran dan melalui pusat lingkaran.

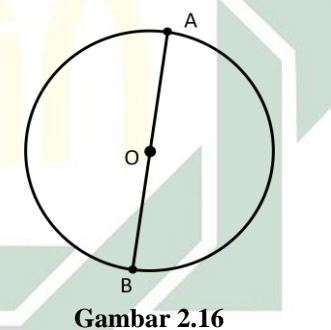

**Diameter Lingkaran**

- $AB$  adalah diameter dan  $AB = AO + OB$ . di mana AO = OB = jari-jari (r) lingkaran, sehingga diameter (d) = 2 x jari-jari (r) atau d =  $2x$  r.
- d. Tali busur yaitu ruas garis yang menghubungkan dua titik pada keliling lingkaran..

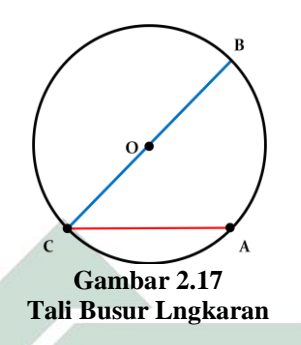

AC = Tali bususr lingkaran, BC = Tali Busur lingkaran dan diamater Lingkaran

e. Apotema yaitu jarak terpendek antara tali busur dan pusat lingkaran.

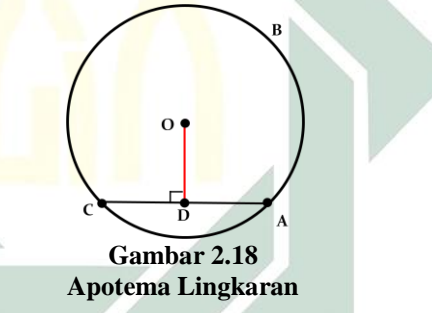

- OD  $\perp$  tali busur AC, sehingga dinamakan apotema.
- f. Busur Lingkaran yaitu bagian dari keliling lingkaran. Busur terbagi menjadi dua, yaitu busur besar dan busur kecil

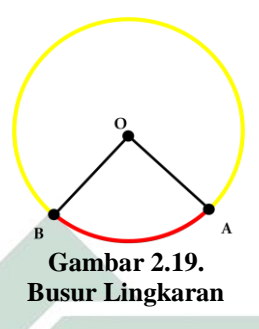

- 1) Busur kecil/pendek (warna merah) adalah busur AB yang panjangnya kurang dari setengah keliling lingkaran.
- 2) Busur besar/panjang (warna kuning) adalah busur AB yang lebih dari setengah keliling lingkaran.
- g. Juring Lingkaran yaitu daerah yang dibatasi oleh dua jari-jari dan busur lingkaran.

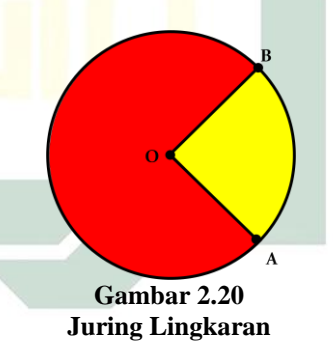

- Daerah yang dibatasi OA dan OB serta busur AB disebut juring lingkaran.
- Juring terbagi menjadi dua, yaitu juring besar (merah) dan juring kecil (kuning).
- h. Tembereng yaitu Daerah yang dibatasi oleh tali busur dan busurnya.

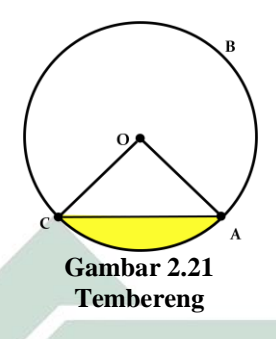

Daerah yang dibatasi oleh tali bususr AC dan busur AC disebut tembereng.

## **3. Keliling lingkaran**

Keliling lingkaran adalah panjang busur lengkung pembentuk lingkaran. Keliling lingkaran dapat kita cari dengan mengetahui diameter yaitu  $K = \pi d$  dan Karena panjang diameter adalah  $2 \times$  jari-jari atau  $d = 2r$ , maka  $K = 2 \pi r$ .

Jadi, didapat rumus keliling  $(K)$  lingkaran dengan diameter  $(d)$  atau jari-jari  $(r)$  adalah

$$
K = \pi \, d \, \text{dan } K = 2 \, \pi \, r
$$

Contoh Soal :

Hitunglah keliling lingkaranjika diketahui

a. diameter 14 cm;

b. jari-jari 35 cm.

Penyelesaian :

a. 
$$
d = 14
$$
 cm, sehingga  $K = \pi d$   
\t\t\t $= \frac{22}{7} \times 14$   
\t\t\t $= 44$   
\t\t\tJadi kelling lingkaran = 44 cm.  
b.  $r = 35$  cm, sehingga  $K = 2 \pi r$   
\t\t\t $= 2 \times \frac{22}{7} \times 35$   
\t\t\t $= 220$   
\tJadi kelling lingkaran = 220 cm.

#### **4. Luas Lingkaran**

Luas lingkaran adalah luas daerah dalam yang dibatasi oleh lingkaran. Luas lingkaran dapat dicari dengan menggunakan rumus :

$$
L = \pi \times r^2 \text{ atau } L = \frac{1}{4} \times \pi \times d
$$

Contoh Soal :

Tentukan Luas lingkaran jika diketahui :

- a. Jari-jarinya 7 cm.
- b. Diameternya 10 cm

Penyelesaian :

a.  $r = 7$  cm, sehingga  $L = \pi r^2$  $\overline{\mathbf{c}}$  $\frac{22}{7}$   $\times$ Jadi, luasnya adalah 154 cm. b.  $d = 10$  cm, sehingga  $L = \frac{1}{4} \pi$  $\begin{smallmatrix} 4 \ 1 \end{smallmatrix}$  $\frac{1}{4}$   $\times$ 

*Halaman ini sengaja di kosongkan*

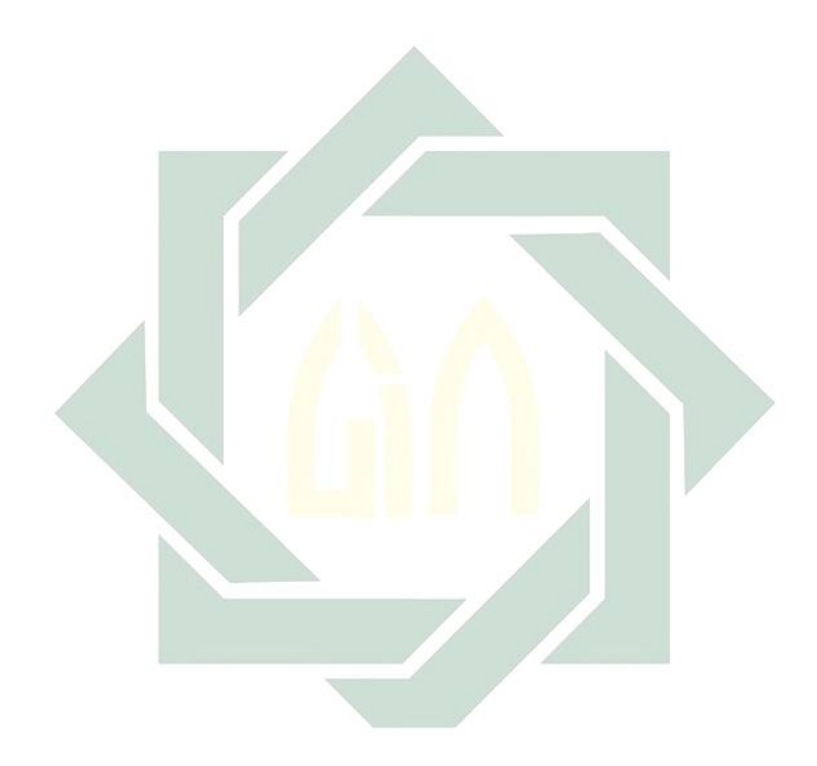

digilib.uinsby.ac.id digilib.uinsby.ac.id digilib.uinsby.ac.id digilib.uinsby.ac.id digilib.uinsby.ac.id